## SCORE CARD

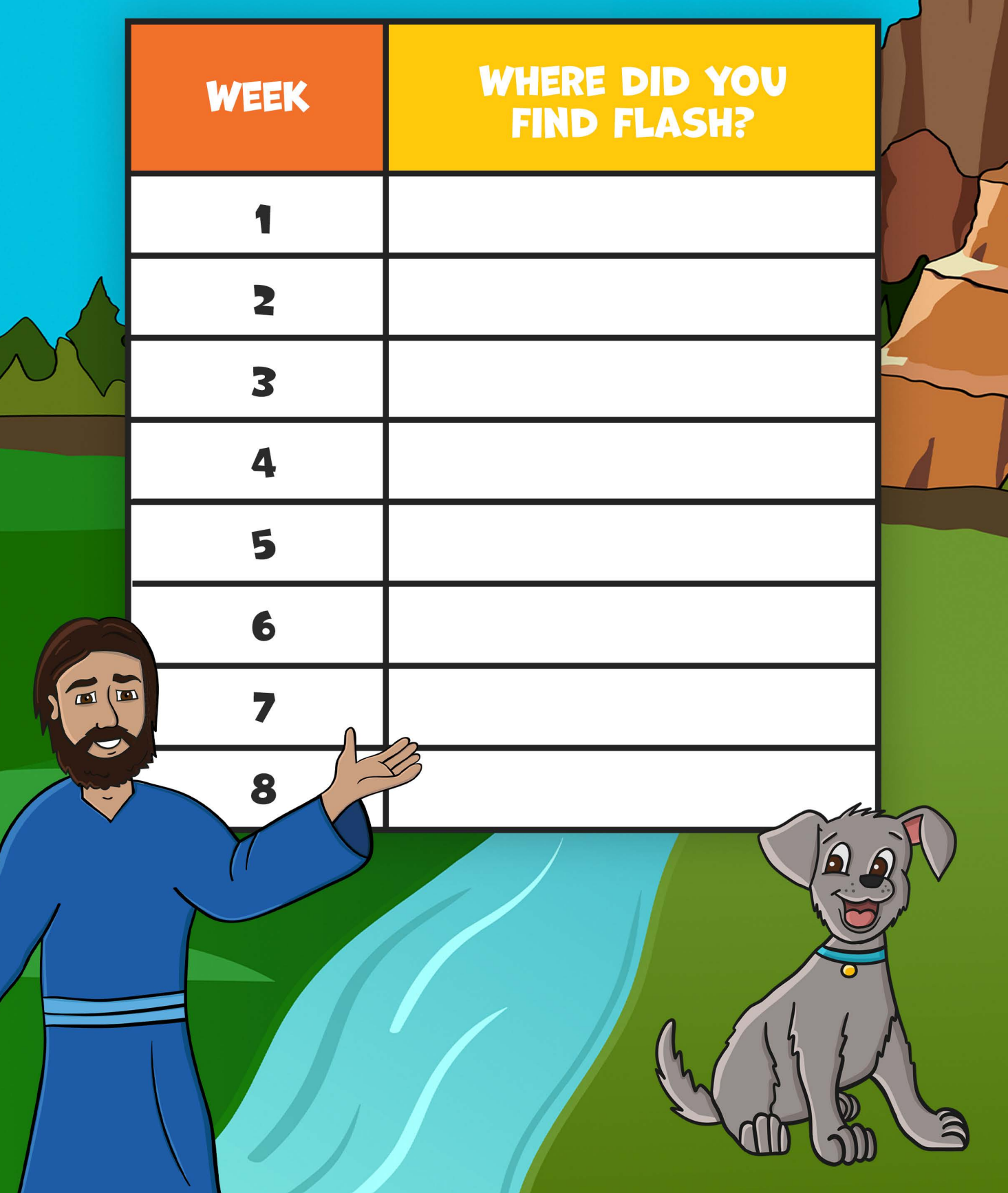